http://rebrn.com/re/bad-chrome-1162082/

CSE 351 Spring 2021 Instructor:

**Ruth Anderson** 

#### **Teaching Assistants:**

Allen Aby

Joy Dang

Alena Dickmann

Catherine Guevara

Corinne Herzog

Ian Hsiao

Diya Joy

Jim Limprasert

**Armin Magness** 

**Aman Mohammed** 

Monty Nitschke

Allie Pfleger

Neil Ryan

Alex Saveau

Sanjana Sridhar

Amy Xu

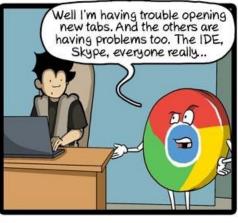

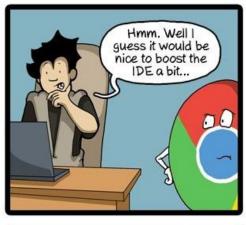

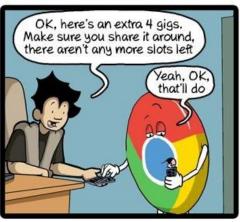

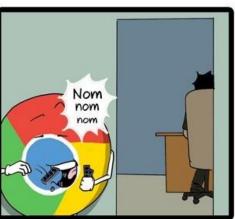

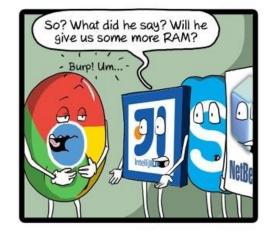

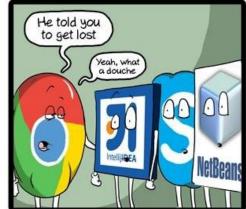

CommitStrip.com

#### **Administrivia**

- hw17 due TONIGHT Friday (5/14)
- hw19 due Monday (5/17)
  - Lab 4 preparation
- Lab 4 due Friday (5/21)
  - Cache parameter puzzles and code optimizations
- Questions Docs: Use @uw google account to access!!
  - https://tinyurl.com/CSE351-21sp-Questions

#### Fork Example

```
void fork1() {
   int x = 1;
   pid_t fork_ret = fork();
   if (fork_ret == 0)
        printf("Child has x = %d\n", ++x);
   else
        printf("Parent has x = %d\n", --x);
   printf("Bye from process %d with x = %d\n", getpid(), x);
}
```

- Both processes continue/start execution after fork
  - Child starts at instruction after the call to fork (storing into pid)
- Can't predict execution order of parent and child
- Both processes start with x = 1
  - Subsequent changes to x are independent
- Shared open files: stdout is the same in both parent and child

#### Modeling fork with Process Graphs

- A process graph is a useful tool for capturing the partial ordering of statements in a concurrent program
  - Each vertex is the execution of a statement
  - a → b means a happens before b
  - Edges can be labeled with current value of variables
  - printf vertices can be labeled with output
  - Each graph begins with a vertex with no inedges
- Any topological sort of the graph corresponds to a feasible total ordering
  - Total ordering of vertices where all edges point from left to right

#### Fork Example: Possible Output

```
void fork1() {
   int x = 1;
   pid_t fork_ret = fork();
   if (fork_ret == 0)
        printf("Child has x = %d\n", ++x);
   else
        printf("Parent has x = %d\n", --x);
   printf("Bye from process %d with x = %d\n", getpid(), x);
}
```

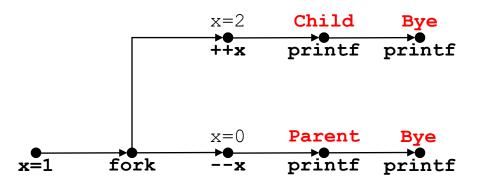

## **Polling Question**

- Are the following sequences of outputs possible?
  - Vote in Ed Lessons

```
void nestedfork() {
    printf("L0\n");
    if (fork() == 0) {
        printf("L1\n");
        if (fork() == 0) {
            printf("L2\n");
        }
     }
    printf("Bye\n");
}
```

|    | Seq 1:     | Seq 2: |
|----|------------|--------|
|    | LO         | LO     |
|    | L1         | Bye    |
|    | Bye        | L1     |
|    | Bye        | L2     |
|    | Bye        | Bye    |
|    | L2         | Bye    |
| ١. | No         | No     |
|    | No         | Yes    |
|    | Yes        | No     |
| ). | Yes        | Yes    |
| •  | We're lost |        |

#### **Reading Review**

- Terminology:
  - exec\*(), exit(), wait(), waitpid()
  - init/systemd, reaping, zombie processes
  - Virtual memory: virtual vs. physical addresses and address space, swap space

#### **Fork-Exec**

**Note:** the return values of fork and exec\* should be checked for errors

CSE351, Spring 2021

- fork-exec model:
  - fork() creates a copy of the current process
  - exec\* () replaces the current process' code and address space with the code for a different program
    - Whole family of exec calls see exec (3) and execve (2)

```
// Example arguments: path="/usr/bin/ls",
// argv[0]="/usr/bin/ls", argv[1]="-ahl", argv[2]=NULL

void fork_exec(char *path, char *argv[]) {
    pid_t fork_ret = fork();
    if (fork_ret != 0) {
        printf("Parent: created a child %d\n", fork_ret);
    } else {
        printf("Child: about to exec a new program\n");
        execv(path, argv);
    }
    printf("This line printed by parent only!\n");
}
```

#### **Exec-ing a new program**

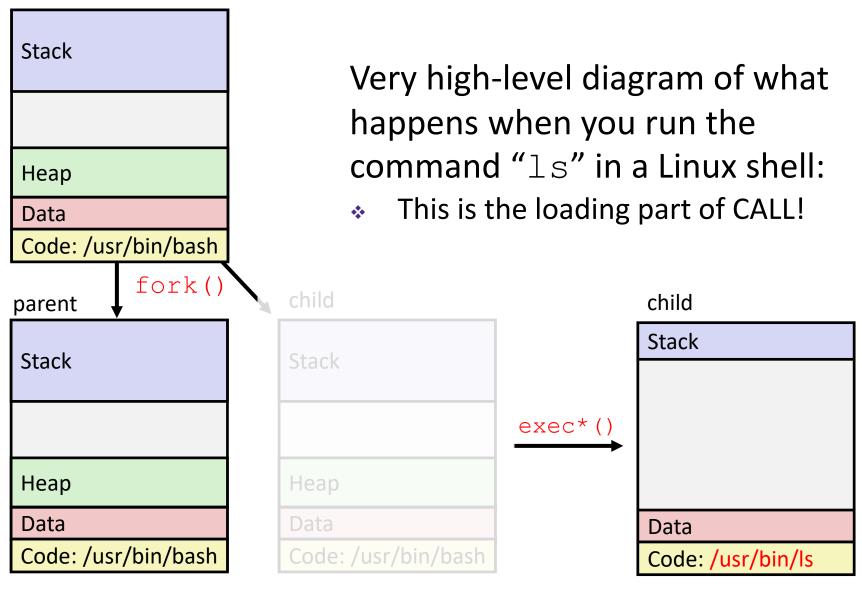

#### execve Example

This is extra (non-testable) material

Execute "/usr/bin/ls -1 lab4" in child process using current environment:

```
= NULL
                myarqv[arqc]
                                         → "lab4"
                myargv[2]
(argc == 3)
                                         → "-1"
                myargv[1]
                                         → "/usr/bin/ls"
                myargv[0]
  myarqv
                envp[n] = NULL
                envp[n-1]
                                    → "PWD=/homes/iws/rea"
                envp[0]
                                     → "USER=rea"
 environ
```

```
if ((pid = fork()) == 0) {    /* Child runs program */
    if (execve(myargv[0], myargv, environ) < 0) {
        printf("%s: Command not found.\n", myargv[0]);
        exit(1);
    }
}</pre>
```

Run the printenv command in a Linux shell to see your own environment variables

(in %rdi)

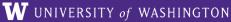

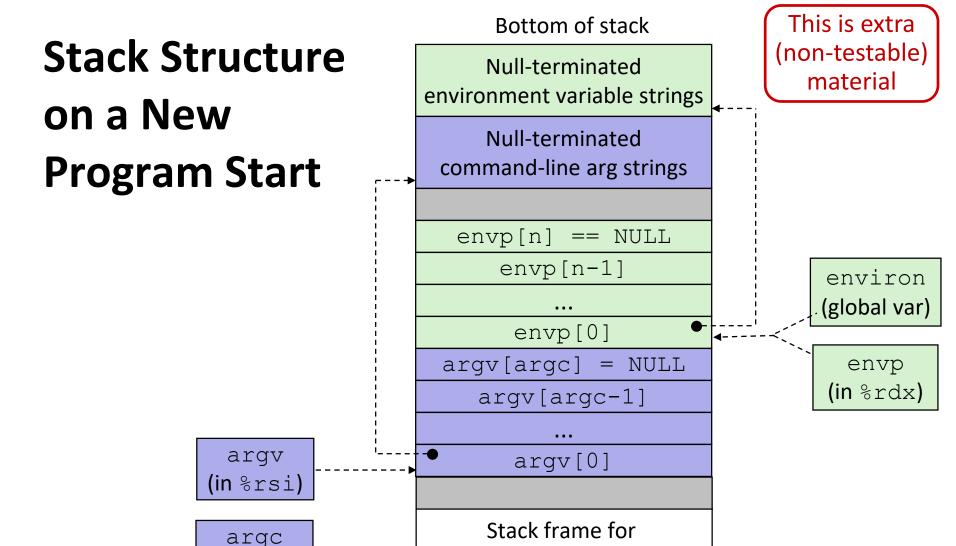

libc start main

Future stack frame for

main

#### **Processes**

- Processes and context switching
- Creating new processes
  - fork() and exec\*()
- Ending a process
  - exit(), wait(), waitpid()
  - Zombies

#### exit: Ending a process

- void exit(int status)
  - Explicitly exits a process
    - Status code: 0 is used for a normal exit, nonzero for abnormal exit
- The return statement from main() also ends a process in C
  - The return value is the status code

#### **Zombies**

- A terminated process still consumes system resources
  - Various tables maintained by OS
  - Called a "zombie" (a living corpse, half alive and half dead)
- Reaping is performed by parent on terminated child
  - Parent is given exit status information and kernel then deletes zombie child process
- What if parent doesn't reap?
  - If any parent terminates without reaping a child, then the orphaned child will be reaped by init process (pid of 1)
    - Note: on recent Linux systems, init has been renamed systemd
  - In long-running processes (e.g. shells, servers) we need explicit reaping

#### wait: Synchronizing with Children

- \* int wait(int \*child\_status)
  - Suspends current process (i.e. the parent) until one of its children terminates
  - Return value is the PID of the child process that terminated
    - On successful return, the child process is reaped
  - If child\_status != NULL, then the \*child\_status value indicates why the child process terminated
    - Special macros for interpreting this status see man wait (2)
- Note: If parent process has multiple children, wait will return when any of the children terminates
  - waitpid can be used to wait on a specific child process

#### wait: Synchronizing with Children

```
void fork_wait() {
   int child_status;

if (fork() == 0) {
     printf("HC: hello from child\n");
     exit(0);
} else {
     printf("HP: hello from parent\n");
     wait(&child_status);
     printf("CT: child has terminated\n");
}
printf("Bye\n");
}
```

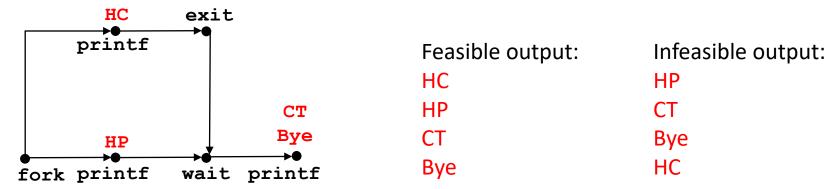

## **Example: Zombie**

```
linux> ./forks 7 &
[1] 6639
Running Parent, PID = 6639
Terminating Child, PID = 6640
linux> ps
  PID TTY
                    TIME CMD
               00:00:00 tcsh
 6585 ttyp9
 6639 ttyp9
               00:00:03 forks
               00:00:00 forks <defunct>
 6640 ttyp9
                00:00:00 ps
 6641 ttyp9
linux> kill 6639
\lceil 1 \rceil
   Terminated
linux> ps
  PID TTY
                    TIME CMD
 6585 ttyp9
                00:00:00 tcsh
                00:00:00 ps
 6642 ttyp9
```

ps shows child process as "defunct"

Killing parent allows child to be reaped by init

# Example: Non-terminating Child

```
linux> ./forks 8
Terminating Parent, PID = 6675
Running Child, PID = 6676
linux> ps
                   TIME CMD
  PID TTY
               00:00:00 tcsh
 6585 ttyp9
               00:00:06 forks
 6676 ttyp9
               00:00:00 ps
 6677 ttyp9
linux> kill 6676 ←
linux> ps
  PID TTY
                   TIME CMD
 6585 ttyp9
               00:00:00 tcsh
 6678 ttyp9
               00:00:00 ps
```

- Child process still active even though parent has terminated
- Must kill explicitly, or else will keep running indefinitely

#### **Process Management Summary**

- fork makes two copies of the same process (parent & child)
  - Returns different values to the two processes
- exec\* replaces current process from file (new program)
  - Two-process program:
    - First fork()
    - if (pid == 0) { /\* child code \*/ } else { /\* parent code \*/ }
  - Two different programs:
    - First fork()
    - if (pid == 0) { execv(...) } else { /\* parent code \*/ }
- exit or return from main to end a process
- wait or waitpid used to synchronize parent/child execution and to reap child process

#### Roadmap

#### C:

```
car *c = malloc(sizeof(car));
c->miles = 100;
c->gals = 17;
float mpg = get mpg(c);
free(c);
```

#### Java:

```
Car c = new Car();
c.setMiles(100);
c.setGals(17);
float mpg =
    c.getMPG();
```

Memory & data Integers & floats x86 assembly Procedures & stacks Executables Arrays & structs Memory & caches **Processes** Virtual memory

Memory allocation Java vs. C

Assembly language:

```
get mpg:
    pushq
            %rbp
            %rsp, %rbp
    movq
            %rbp
    popq
    ret
```

#### OS:

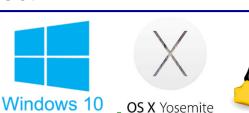

Machine code:

```
0111010000011000
100011010000010000000010
1000100111000010
110000011111101000011111
```

Computer system:

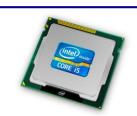

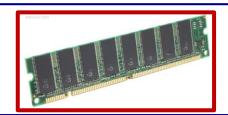

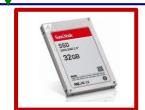

## Virtual Memory (VM\*)

- Overview and motivation
- VM as a tool for caching
- Address translation
- VM as a tool for memory management
- VM as a tool for memory protection

**Warning:** Virtual memory is pretty complex, but crucial for understanding how processes work and for debugging performance

<sup>\*</sup>Not to be confused with "Virtual Machine" which is a whole other thing.

#### Memory as we know it so far... is virtual!

- Programs refer to virtual memory addresses
  - movq (%rdi),%rax
  - Conceptually memory is just a very large array of bytes
  - System provides private address space to each process
- Allocation: Compiler and run-time system
  - Where different program objects should be stored
  - All allocation within single virtual address space
- But...
  - We probably don't have 2<sup>w</sup> bytes of physical memory
  - We certainly don't have 2<sup>w</sup> bytes of physical memory for every process
  - Processes should not interfere with one another
    - Except in certain cases where they want to share code or data

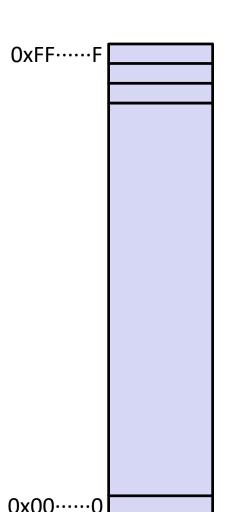

## **Problem 1: How Does Everything Fit?**

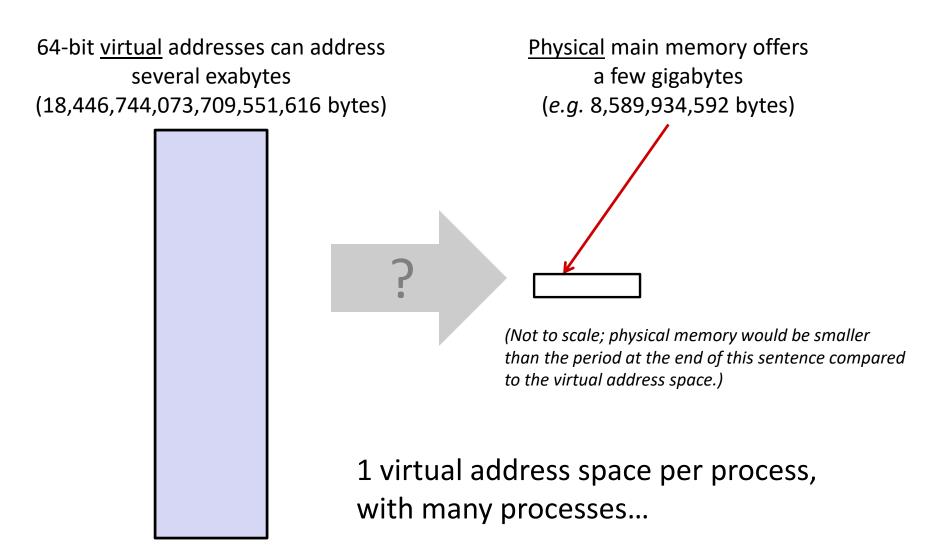

#### **Problem 2: Memory Management**

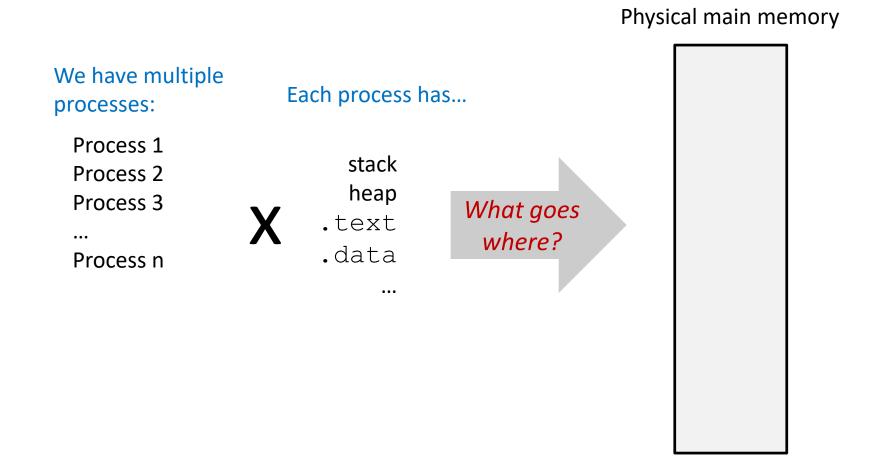

#### **Problem 3: How To Protect**

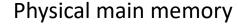

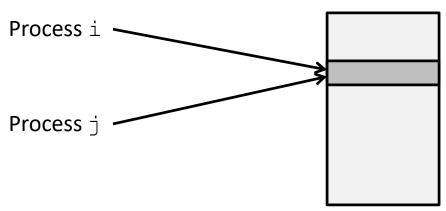

#### **Problem 4: How To Share?**

#### Physical main memory

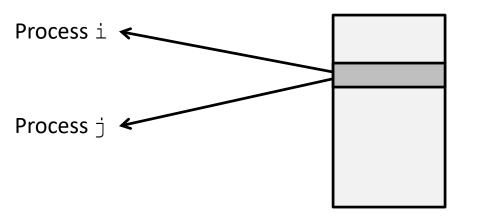

CSE351, Spring 2021

#### How can we solve these problems?

"Any problem in computer science can be solved by adding another level of indirection." – David Wheeler, inventor of the subroutine

Without Indirection
 P3 = P3

P2 Thing

NewThing

With Indirection

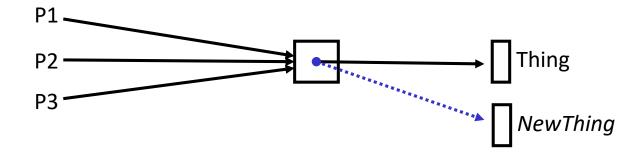

What if I want to move Thing?

#### **Indirection**

- Indirection: The ability to reference something using a name, reference, or container instead of the value itself. A flexible mapping between a name and a thing allows changing the thing without notifying holders of the name.
  - Adds some work (now have to look up 2 things instead of 1)
  - But don't have to track all uses of name/address (single source!)

#### Examples:

- Phone system: cell phone number portability
- **Domain Name Service (DNS):** translation from name to IP address
- Call centers: route calls to available operators, etc.
- Dynamic Host Configuration Protocol (DHCP): local network address assignment

#### Indirection in Virtual Memory

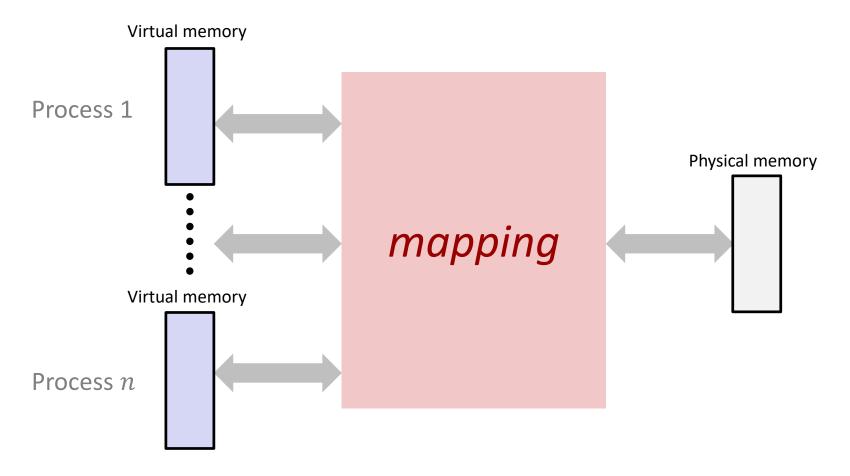

- Each process gets its own private virtual address space
- Solves the previous problems!

## **Address Spaces**

- \* Virtual address space: Set of  $N = 2^n$  virtual addr
  - {0, 1, 2, 3, ..., N-1}
- \* Physical address space: Set of  $M = 2^m$  physical addr
  - {0, 1, 2, 3, ..., M-1}

- Every byte in main memory has:
  - one physical address (PA)
  - zero, one, or more virtual addresses (VAs)

#### **Polling Questions**

On a 64-bit machine currently running 8 processes, how much virtual memory is there?

True or False: A 32-bit machine with 8 GiB of RAM installed would never use all of it (in theory).

## **Mapping**

- A virtual address (VA) can be mapped to either physical memory or disk
  - Unused VAs may not have a mapping
  - VAs from different processes may map to same location in memory/disk

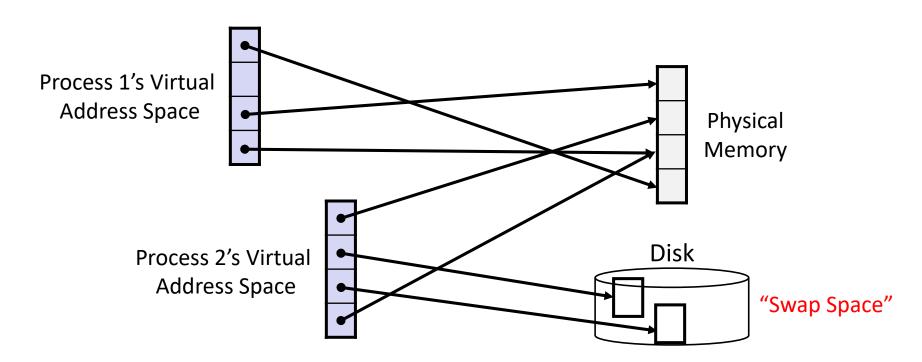

#### Summary

- Virtual memory provides:
  - Ability to use limited memory (RAM) across multiple processes
  - Illusion of contiguous virtual address space for each process
  - Protection and sharing amongst processes

## BONUS SLIDES

#### **Detailed examples:**

- Consecutive forks
- wait() example
- waitpid() example

#### Example: Two consecutive forks

```
void fork2() {
    printf("L0\n");
    fork();
    printf("L1\n");
    fork();
    printf("Bye\n");
}
```

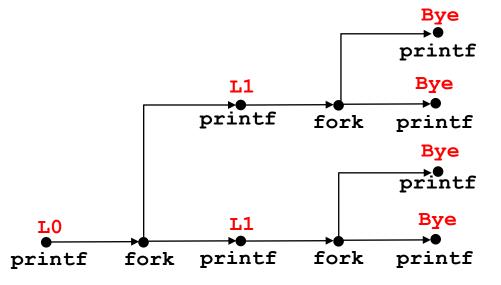

| Feasible output: | Infeasible output: |
|------------------|--------------------|
| LO               | LO                 |
| L1               | Bye                |
| Bye              | L1                 |
| Bye              | Bye                |
| L1               | L1                 |
| Bye              | Bye                |
| Bye              | Bye                |

#### Example: Three consecutive forks

L21: Processes II, Virtual Memory I

Both parent and child can continue forking

```
void fork3() {
    printf("L0\n");
    fork();
    printf("L1\n");
    fork();
    printf("L2\n");
    fork();
    printf("Bye\n");
}
```

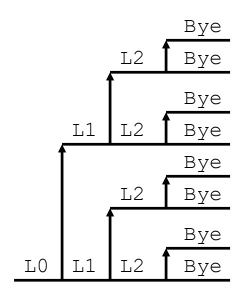

#### wait() Example

- If multiple children completed, will take in arbitrary order
- Can use macros WIFEXITED and WEXITSTATUS to get information about exit status

```
void fork10() {
   pid t pid[N];
   int i;
   int child status;
   for (i = 0; i < N; i++)
      if ((pid[i] = fork()) == 0)
         exit(100+i); /* Child */
   for (i = 0; i < N; i++) {
      pid t wpid = wait(&child status);
      if (WIFEXITED(child status))
         printf("Child %d terminated with exit status %d\n",
                wpid, WEXITSTATUS(child status));
      else
         printf("Child %d terminated abnormally\n", wpid);
```

#### waitpid(): Waiting for a Specific Process

```
pid_t waitpid(pid_tpid,int &status,int options)
```

- suspends current process until specific process terminates
- various options (that we won't talk about)

```
void fork11() {
  pid t pid[N];
   int i;
   int child status;
   for (i = 0; i < N; i++)
      if ((pid[i] = fork()) == 0)
         exit(100+i); /* Child */
   for (i = 0; i < N; i++) {
      pid t wpid = waitpid(pid[i], &child status, 0);
      if (WIFEXITED(child status))
         printf("Child %d terminated with exit status %d\n",
                wpid, WEXITSTATUS(child status));
      else
         printf("Child %d terminated abnormally\n", wpid);
```